### BAB IV

## HASIL DAN ANALISIS PENL LITIAN

## 4.1. Pendahuluan

Sistem Antrian pada industri beton **ready mixed** merupakan kasus antrian yang sedikit berbeda dari kasus antrian pada umumnya. Perbedaan ini terletak pada waktu selang kedatangan (**inter arrival tune )**dan waktu pelayanan (**service** time) yang merupakan faktor paling utama dalam sistem antrian. Untuk itu diperiukan suatu penelitian pada industri beton **ready mixed**

## 4.2. Pelaksanaan

Pelaksanaan penelitian Aplikasi Antrian dilakukan pada PT. Jaya Readymix Yogyakarta. Penelitian dilakukan untuk mendapatkan rata-rata waktu selang kedatangan tiap rit dan rata-rata waktu pelayanan Pelaksanaan penelitian mi berupa pengamatan lapangan dan pengumpulan data baik data selama pengamatan maupun data yang sudah ada (data tahun 1997). Pengamatan lapangan berupa pencatatan jumlah rit yang akan dikirim setiap harinya dan berapa lama waktu yang diperiukan oleh fasilitas pelayanan dalam melayani tiap satu rit mulai dari persiapan, pengisian, pengiriman sampai kembali lagi ke lokasi pabrik.

Pengamatan dan pengumpulan data dilakukan sampai data-data yang dibutuhkan telah cukup memenuhi syarat kecukupan data, baik data waktu selang kedatangan maupun data waktu pelayanan

Data-data yang dapat dikumpulkan selama penelitian adalah sebagai berikut.

# *4.2.1. Data jumlah pemesanan pada tahun 1997*

Pelayanan beton *ready mixed* di PT. Jaya Readymix mempunyai fasilitas pelayanan 9 truck mixer dengan kapasitas 5 m<sup>3</sup>/truk, tetapi pesanan beton ready mixed tidak selalu penuh (5 m<sup>3</sup>) untuk setiap 1 truknya, terkadang suatu saat ada kalanya tidak penuh. Untuk mencari jumlah rit adalah dengan membagi jumlah pesanan dengan kapasitas angkut tiap truk.

Tabel IV.l. Data jumlah pemesanan beton **ready mixed** di PT. Jaya Readymix tahun 1997 a an

| $\mathbf{B}$<br>$u_1$<br>$\overline{a}$<br>n | Jumlah    |            |
|----------------------------------------------|-----------|------------|
|                                              |           | Jumlah     |
|                                              | Pemesanan | Pengiriman |
|                                              | $M^3$ )   | (Rit)      |
| Januari                                      | 2984      | 629        |
| Pebruari                                     | 2152.5    | 462        |
| Maret                                        | 2105      |            |
| April                                        | 2257      | 440        |
| Mei                                          |           | 481        |
|                                              | 2818.5    | 592        |
| Juni                                         | 2786.5    | 596        |
| Juli                                         | 1269      | 426        |
| Agustus                                      | 2109.5    | 441        |
| September                                    | 2257      | 481        |
| Oktober                                      | 2818.5    |            |
| November                                     | 2828      | 592        |
| Desember                                     |           | 607        |
|                                              | 2274      | 472        |

#### *4.2.2. Data waktu selang kedatangan (Inter Arrival Time)*

Merupakan waktu selang dua kedatangan yang berturut-turut. Pengukuran waktu selang kedatangan pada industri beton **ready mixed** dilakukan dengan membagi jumlah jam kerja reguler dengan jumlah rit yang akan dikirim perhari. Data diambil berdasarkan jumlah rit selama tahur. 1997.

### *4.2.3. Data lama waktu pelayanan*

Lama waktu pelayanan adalah waktu yang diperiukan fasilitas pelayanan, mulai dari penyiapan bahan material, pengisian campuran beton ke dalam truk, pengangkutan campuran beton menuju lokasi proyek, menuangkannya sampai kembali lagi ke lokasi pabrik. Dalam hal ini perbedaan lama waktu pelayanan sangat dipengaruhi oleh jarak antara lokasi proyek dan pabrik. Sedangkan untuk yang lainnya tidak begitu besar pengaruhnya.

### *4.3. Pengolahan Data*

Setelah data-data yang diperiukan terkumpul maka tahapan selanjutnya adalah pengolahan data sehingga dapat dianalisis dengan simulasi. Adapun langkah-langkah pengolahan data yang akan dilakukan adalah sebagai berikut:

- a) Pembuatan distribusi frekuensi dan histogram waktu selang kedatangan dan waktu pelayanan.
- b) Test kecukupan data waktu selang kedatangan dan pelayanan
- c) Pengujian bentuk distribusi waktu selang kedatangan dan waktu pelayanan dengan menggunakan Uji Chi Kuadrat.

Data yang diolah dalam penulisan tugas akhir ini adalah data pesanan selama satu tahun (tahun 1997).

## *4.3.1. Pembuatan distribusi frekuensi dan histogram*

Pembuatan distribusi frekuensi dilakukan dengan cara menentukan banyaknya interval kelas dimana data akan dikelompokkan. Banyaknya kelas dapat ditentukan dengan menggunakan rumus *Kriterium Sturges.*

Langkah-langkah dalam pembuatan distribusi frekuensi adalah sebagai berikut:

a) Penentuan Range (R) yaitu selisih antara jumlah data terbesar dengan jumlah data yang terkecil.

 $R = Bil Max - Bil Min$ 

b) Penentuan banyaknya Kelas (K) menurut *Kriteriurr, Sturges.*

 $K=1 + 3.322 log N$ 

c) Penentuan Lebar Interval (1) yaitu dengan membagi besarnya range dibagi dengan jumlahnya kelas.

$$
I = \frac{Range}{Kelas}
$$

Hasil pengolahan data tersebut kemudian ditabulasikan kedalam tabel yang terdiri dari interval, titik tengah interval dan banyaknya kelas. Jumlah frekuensi yang diamati berupa frekuensi kumulatif, frekuensi relatif, dan frekuensi relatif kumulatif.

# *4.3.1.1. Pembuatan distribusi frekuensi waktu selang kedatangan*

Data tahun 1997:

a) Penentuan Range (R)

R = Bil Max – Bil Min  
= 
$$
2.675 - 0.00 = 2.675
$$

b) Penentuan banyaknya Kelas (K)

K = 1 + 3.322  $log N$  $= 1 + 3.322 \log (6219) = 13.60274 \approx 14$ 

c) Penentuan Lebar Interval (I)

$$
I = \frac{\text{Range}}{\text{Kelas}}
$$

$$
= \frac{2.675}{14} = 0.189
$$

Data yang telah dikumpulkan dalam penelitian tersebut kemudian disusun

ke dalam distribusi frekuensi seperti pada tabel IV.2.

Tabel IV.2. Distribusi frekuensi data waktu selang kedatangan tahun 1997

| <b>No</b>       |       | <b>Interval Kelas</b> | Frekuensi | Nilai Tengah |           |          |
|-----------------|-------|-----------------------|-----------|--------------|-----------|----------|
|                 |       |                       | ñ         | Хİ           | fi.xi     | fi.xi2   |
|                 | 0.000 | 0.189                 | 1721      | 0.095        | 162.6345  | 15.36896 |
| 2               | 0.190 | 0.379                 | 1227      | 0.285        | 349.0815  | 99.31369 |
| 3               | 0.380 | 0.569                 | 931       | 0.475        | 441.7595  | 209.6149 |
| 4               | 0.570 | 0.759                 | 675       | 0.665        | 448,5375  | 298.0532 |
| 5               | 0.760 | 0.949                 | 479       | 0.855        | 409.3055  | 349.7515 |
| 6               | 0.950 | 1.139                 | 350       | 1.045        | 365.5750  | 381.8431 |
|                 | 1.140 | 1.329                 | 250       | 1.235        | 308.6250  | 380.9976 |
| 8               | 1.330 | 1.519                 | 180       | 1.425        | 256.4100  | 365.256  |
| 9               | 1.520 | 1.709                 | 130       | 1.615        | 209.8850  | 338.8593 |
| 10 <sup>1</sup> | 1.710 | 1.899                 | 97        | 1.805        | 175,0365  | 315.8534 |
| 11              | 1.900 | 2.089                 | 69        | 1.995        | 137.6205  | 274.4841 |
| 12              | 2.090 | 2.279                 | 50        | 2.185        | 109.2250  | 238.602  |
| 13              | 2.280 | 2.469                 | 35        | 2.375        | 83.1075   | 197.3388 |
| 14              | 2.470 | 2.659                 | 25        | 2.565        | 64.1125   | 164.4165 |
|                 | Total |                       | 6219      |              | 3520.9155 | 3629.753 |

Untuk distribusi frekuensi ini data jumlah frekuensi yang diamati disusun dalam histogram dibawah ini.

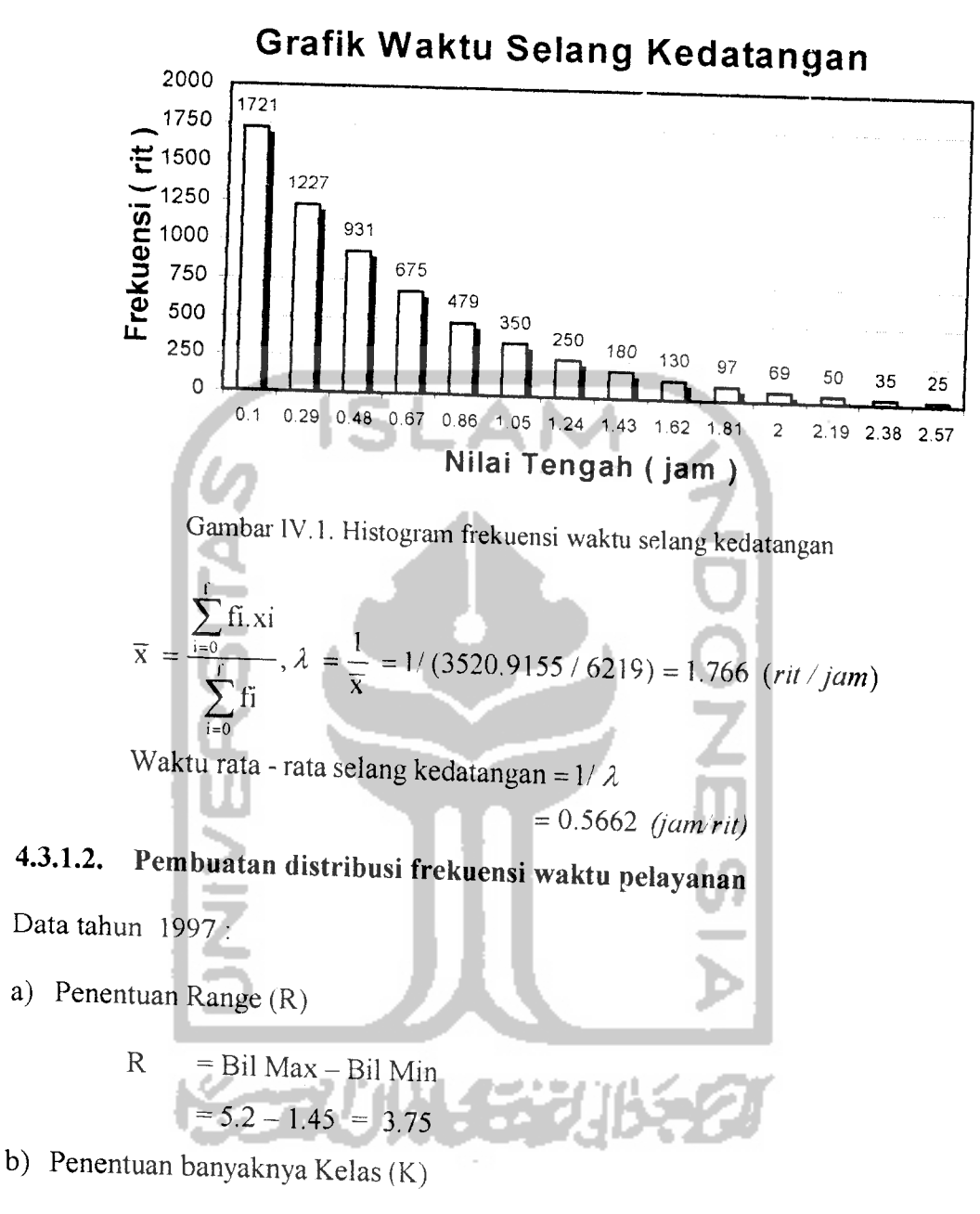

$$
K = 1 + 3.322 \log N
$$

$$
= 1 + 3.322 \log 6219 = 13.60273969 \approx 14
$$

c) Penentuan Lebar Interval (1)

$$
I = \frac{Range}{Kelas}
$$

$$
= \frac{3.75}{14} = 0.268
$$

| No              | Interval Kelas |  |       | Frekuensi l | Nilai Tengah | ii. ix    | fi.xi2   |
|-----------------|----------------|--|-------|-------------|--------------|-----------|----------|
|                 |                |  |       | fi          | ХÌ           |           |          |
|                 | 1.450          |  | 1,718 | 45          | 1.584        | 71.280    | 112.91   |
| 2               | 1.719          |  | 1.987 | 130         | 1.853        | 240.890   | 446.37   |
| 3               | 1.988          |  | 2.256 | 244         | 2.122        | 517.768   | 1098.70  |
| 4               | 2.257          |  | 2.525 | 430         | 2.391        | 1028.130  | 2458.26  |
| 5               | 2.526          |  | 2.794 | 656         | 2.660        | 1744.960  | 4641.59  |
| 61              | 2.795          |  | 3.063 | 830         | 2.929        | 2431.070  | 7120.60  |
| 7               | 3.064          |  | 3.332 | 800         | 3.198        | 2558.400  | 8181.76  |
| 8               | 3.333          |  | 3.601 | 950         | 3.467        | 3293.650  | 11419.08 |
| 9               | 3.602          |  | 3.870 | 825         | 3.736        | 3082.200  | 11515.10 |
| 10 <sub>l</sub> | 3.871          |  | 4.139 | 580         | 4.005        | 2322.900  | 9303.21  |
| 11              | 4.140          |  | 4.408 | 380         | 4.274        | 1624.120  | 6941.49  |
| 12              | 4.409          |  | 4.677 | 200         | 4.543        | 908.600   | 4127.77  |
| 13              | 4.678          |  | 4.946 | 109         | 4.812        | 524.508   | 2523.93  |
| 14              | 4.947          |  | 5.215 | 40          | 5.081        | 203.240   | 1032.66  |
| Jumlah          |                |  |       | 6219        |              | 20551.716 | 70923.45 |

Tabel IV.3. Distribusi frekuensi data waktu pelayanan tahun 1997

Untuk distribusi frekuensi ini data jumlah frekuensi yang diamati disusun

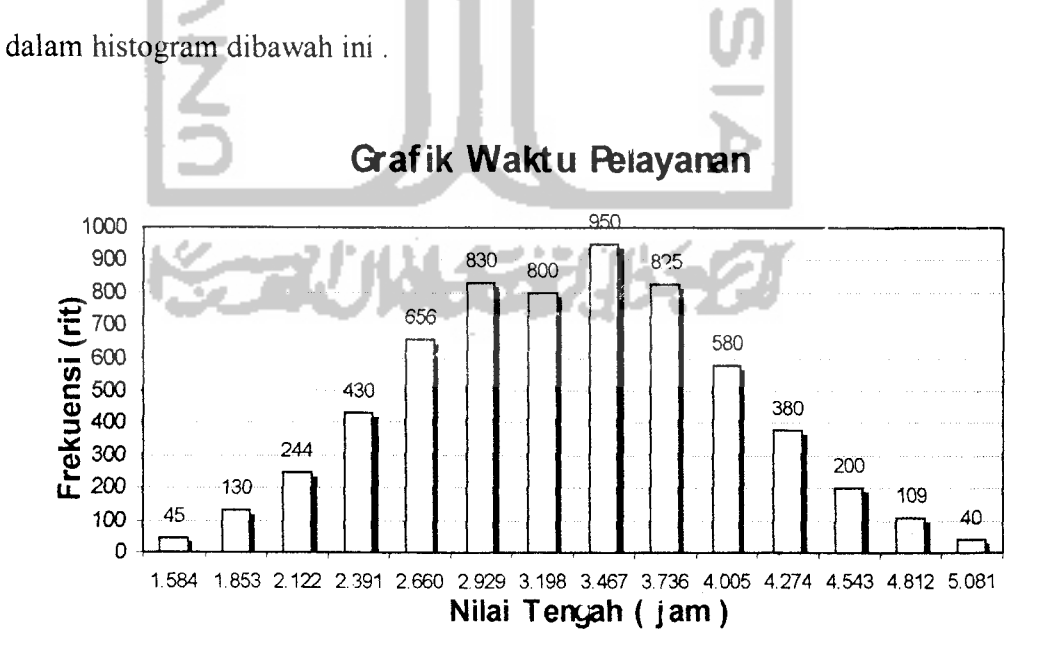

Gambar IV.2. Histogram frekuensi waktu pelayanan

$$
\overline{x} = \frac{\sum_{i=0}^{f} f(x_i)}{\sum_{i=0}^{f} f(x_i)}, \mu = \frac{1}{\overline{x}} = 1/(20551.716/6219) = 0.3026 \text{ (rit/jam)}
$$

Waktu rata - rata pelayanan =  $1/\mu$ 

$$
= 3.3047 \; (jam \; / \; r \; it)
$$

## *4.3.2. Test Kecukupan Data*

Untuk mengetahui apakah data yang telah dikumpulkan telah mencukupi atau belum maka dilakukan test kecukupan data dengan asumsi tingkat kepercayaan <sup>95</sup> %(k=2) dan derajat ketelitian 5% (s=0.05) didapat hasil sebagai berikut:

$$
N' = \left[\frac{k/s \sqrt{N(\sum x^2) - (\sum x)^2}}{\sum x}\right]^2
$$
  
Syarat :

Jika N'<N, maka jumlah data pengamatan sudah mencukupi.

Jika N'>N, maka jumlah data pengamatan belum mencukupi.

*4.3.2.1. Test kecukupan data waktu selang kedatangan (Inter Arrival Time)* Setelah hasil pengamatan data waktu selang kedatangan dikumpulkan maka didapat hasil sebagai berikut:

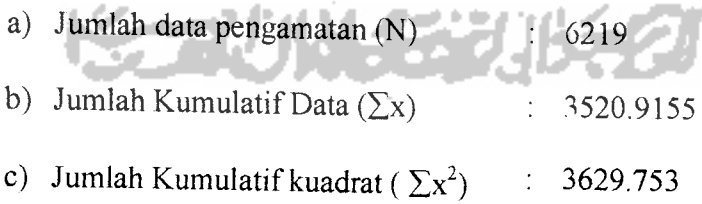

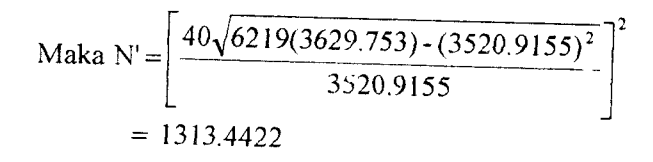

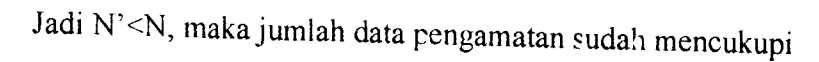

# *4.3.2.2. Test kecukupan data waktu pelayanan* (Service *Time)*

Setelah hasil pengamatan data waktu pe'ayanan dikumpulkan, maka didapat hasil sebagai berikut:

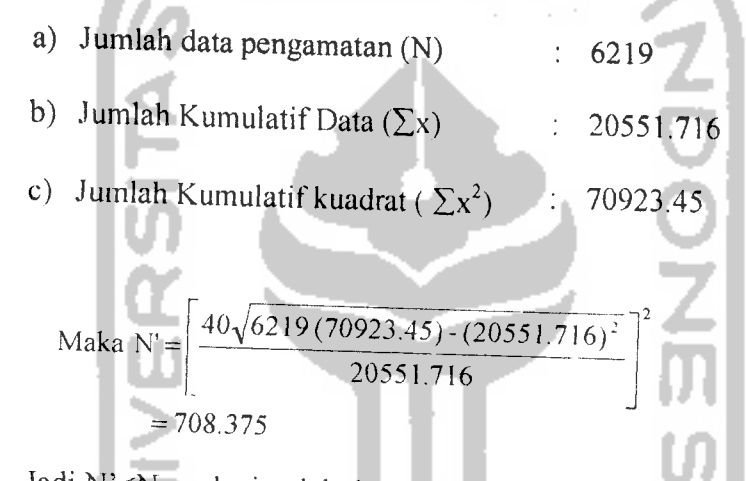

Jadi N'<N, maka jumlah data pengamatan sudah mencukupi

# *4.3.3. Pengujian distribusi waktu selang kedatangan dan waktu pelayanan*

Berdasarkan data yang diperoleh, maka perlu diadakan pengujian terhadap Distribusi Frekuensi jumlah waktu selang kedatangan dan waktu pelayanan. Salah satu cara untuk mengetahui apakah suatu data pengamatan sesuai dengan distribusi teoritis tertentu adalah dengan menggunakan Uji Chi Kuadrat. Uji ini didasari oleh perbandingan frekuensi hasil pengamatan teoritis dengan empiris pada interval tertentu, apakah mengikuti bentuk distribusi tertentu.

#### *4.3.3.1. Pengujian distribusi waktu selang kedatangan*

Setelah dilakukan pengumpulan data dan membuat Distribusi frekuensinya serta memplotkan datanya, maka terlihat bahwa data waktu selang kedatangan terlihat memiliki bentuk distribusi eksponensial. Untuk memastikan apakah distribusi itu mengikuti pola distribusi eksponensial atau tidak, perlu diadakan pengujian dengan menggunakan Uji Chi Kuadrat.

Langkah-langkah dalam melakukan Uji Chi Kuadrat adalah sebagai berikut:

- 1. Menentukan pengujian distribusi (Hipotesa) terhadap distribusi tertentu (dalam hal ini adalah distribusi eksponensial):
	- H0: Distribusi waktu selang kedatangan mengikuti pola distribusi eksponensial.
	- Hi: Distribusi waktu selang kedatangan tidak mengikuti pola distribusi eksponensial.
- 2. Taraf signifikasi  $\alpha$

Nilai taraf signifikasi yang digunakan adalah 5%

3. Nilai kritis

$$
\chi^2_{\text{(label)}} \Rightarrow \chi_{\alpha=0.05,\,v=14-l} \Rightarrow 22.426 \text{ (untuk data satu tahun)}
$$

4. Nilai Uji Statistik

Nilai teoritis berdasarkan distribusi eksponensial :

$$
\begin{aligned} \mathbf{Pi} &= \mathbf{e}^{-\lambda \cdot \mathbf{i}} - \mathbf{e}^{-\lambda \cdot \mathbf{i}2} \\ \mathbf{ei} &= \sum \mathbf{n} \cdot \mathbf{Pi} \end{aligned}
$$

Dengan diketahui e, sebagaimana hitungan diatas dan n<sub>i</sub> sebagai frekuensi empiris yang diamati di sel-i, maka sebuah ukuran deviasi antara frekuensi empiris dan frekuensi yang diamati akan dihitung sebagai chi kuadrat  $(X^2)$ dengan rumus sebagai berikut.

$$
X^2 = \sum_{i=1}^K \frac{(ni - ei)^2}{ei}
$$

# *Contoh perhitungan*

Pada interval kelas 1:0,000- 0,189

 $\lambda = 1.766$  (rit/jam)  $\Sigma$ n = 6219; e = 2,7138  $Pi = e^{-1.7763 x(t)} - e^{-1.7763 x(0.189)} = 0.2852$  $ei = 6219 \times 0.2852 = 1773.527$ 

Di bawah ini adalah tabel hasil perhitungan Uji Chi Kuadrat:

|    | No.            |                |  |       |                  |        |          |                |
|----|----------------|----------------|--|-------|------------------|--------|----------|----------------|
|    |                | interval Kelas |  |       | <b>Frekuensi</b> |        |          |                |
|    |                | 0.000          |  |       | (ni)             | Pi     | ei       | X <sub>2</sub> |
|    | 2              |                |  | 0.189 | 1721             | 0.2852 | 1773.527 | 1.5557         |
|    | 3              | 0.190          |  | 0.379 | 1227             | 0.2035 | 1265.505 | 1.1716         |
|    |                | 0.380          |  | 0.569 | 931              | 0.1452 | 903.004  | 0.8680         |
|    | 4              | 0.570          |  | 0.759 | 675              | 0.1036 | 644.341  | 1.4588         |
|    | 5 <sub>i</sub> | 0.760          |  | 0.949 | 479              | 0.0739 | 459.771  |                |
|    | 6              | 0.950          |  | 1.139 | 350              | 0.0528 | 328.071  | 0.8042         |
|    | 7              | 1.140          |  | 1.329 | 250              | 0.0376 | 234.096  | 1.4658         |
|    | 8              | 1.330          |  | 1.519 | 180              | 0.0269 |          | 1.0805         |
|    | 9,             | 1.520          |  | 1.709 | 130              | 0.0192 | 167.040  | 1.0056         |
|    | 10             | 1.710          |  | 1.899 | 97               | 0.0137 | 119.192  | 0.9801         |
| 11 |                | 1.900          |  | 2.089 | 69               | 0.0098 | 85.049   | 1.6792         |
| 12 |                | 2.090          |  | 2.279 | 50               |        | 60.687   | 1.1387         |
| 13 |                | 2.280          |  | 2.469 |                  | 0.0070 | 43.304   | 1.0355         |
| 14 |                | 2.470          |  | 2.659 | 35               | 0.0050 | 30.899   | 0.5442         |
|    |                | Jumlah         |  |       | 25               | 0.0035 | 22.048   | 0.3952         |
|    |                |                |  |       | 6219             | 0.9615 | 6114.486 | 14.7880        |

Tabel IV.4. Tabel Uji Chi Kuadrat waktu selang kedatangan (jam) tahun 1997

Untuk mengetahui pola data waktu selang kedatangan mengikuti distribusi eksponensial yaitu dengan jalan membandingkan antara nilai uji chi kuadrat  $(\chi^2_{\text{hitung}})$  dengan nilai kritis  $(\chi^2_{\text{tabel}})$ . Apabila  $\chi^2_{\text{hitung}} < \chi^2_{\text{tabel}}$  (14.7880 < 22.426 ), maka  $H_0$  diterima dan  $H_1$  ditolak, berarti waktu selang kedatangan tersebut mengikuti pola distribusi Eksponensial.

## *4.3.3.2. Pengujian distribusi waktu pelayanan*

Dengan melihat grafik data, kurva waktu pelayanan cenderung mengikuti distribusi normal. Karena itu akan di uji apakah data waktu pelayanan mengikuti distribusi normal atau tidak

Langkah-langkah dalam melakukan Uji Chi Kuadrat adalah sebagai berikut:

- 1. Menentukan pengujian distribusi (Hipotesa) terhadap distribusi tertentu (dalam hal ini adalah distribusi normal):
	- H<sub>0:</sub> Distribusi waktu pelayanan mengikuti pola distribusi normal.
	- H,: Distribusi waktu pelayanan tidak mengikuti pola distribusi normal.
- 2. Taraf signifikasi  $\alpha$

Nilai tarafsignifikasi yang digunakan adalah 5%

3. Nilai kritis

 $\chi^2$  (tabel)  $\Rightarrow$   $\chi$   $_{\alpha}$  = 0.05, v = 14-1  $\Rightarrow$  22.426 ( untuk data selama satu tahun )

4. Nilai uji statistik

Nilai teoritis berdasarkan distribusi normal :

mean = 
$$
\mu
$$
  
\n
$$
Z_{i} = (\text{ti} - \mu)/\sigma
$$
\n
$$
\text{Pi} = \text{P} (t_{1} < x < t_{2}) = \text{P} (z_{1} < z < z_{2})
$$
\n
$$
\text{ei} = \sum_{i} n_{i} \text{Pi}
$$

Nilai Uji Chi Kuadrat

$$
X^2 = \sum_{i=1}^{K} \frac{(ni-ei)^2}{ei}
$$

## *Contoh perhitungan*

Pada interval kelas 1 : 1.450- 1.718

$$
\mu = x = 1/\mu = 3.3047
$$
  
\n
$$
\Sigma n = 6219; \sigma = 0.6953
$$
  
\n
$$
Z_1 = \frac{1.450 - 3.3047}{0.6953} = -2.67 \text{ (table, distribusi normal = 0.4962)}
$$
  
\n
$$
Z_2 = \frac{1.718 - 3.3047}{0.5953} = -2.28 \text{ (table, distribusi normal = 0.4887)}
$$
  
\n
$$
P_1 = [0.4962 - 0.4887] = 0.007
$$
  
\n
$$
e_1 = 6219 \times 0.007 = 46.642
$$

Di bawah ini adalah tabel hasil perhitungan Uji Chi Kuadrat :

| <b>No</b>      | <b>Interval Kelas</b> |  |       | <b>Frekuensi</b> |       |          |                |
|----------------|-----------------------|--|-------|------------------|-------|----------|----------------|
|                |                       |  |       | (ni)             | Pi    | ei       | X <sub>2</sub> |
| 1              | 1.450                 |  | 1.718 | 45               | 0.007 | 46.642   | 0.05784        |
| 2              | 1.719                 |  | 1.987 | 130              | 0.017 | 108.211  | 4.38754        |
| 3              | 1.988                 |  | 2.256 | 244              | 0.036 | 224.506  | 1.69269        |
| 4              | 2.257                 |  | 2.525 | 430              | 0.066 | 409.832  | 0.99247        |
| 5 <sub>l</sub> | 2.526                 |  | 2.794 | 656              | 0.101 | 629.985  | 1.07431        |
| 6              | 2.795                 |  | 3.063 | 830              | 0.131 | 811,580  | 0.41809        |
| 7              | 3.064                 |  | 3.332 | 800              | 0.121 | 751.255  | 3.16278        |
| 8              | 3.333                 |  | 3,601 | 950              | 0.150 | 935.338  | 0.22985        |
| 9              | 3.602                 |  | 3.870 | 825              | 0.125 | 774.887  | 3.24082        |
| 10             | 3.871                 |  | 4.139 | 580              | 0.094 | 583.964  | 0.02691        |
| 11             | 4.140                 |  | 4.408 | 380              | 0.059 | 368.165  | 0.38046        |
| 12             | 4.409                 |  | 4.677 | 200              | 0.032 | 199.008  | 0.00494        |
| 13             | 4.678                 |  | 4.946 | 109              | 0.015 | 92.041   | 3.12470        |
| 14             | 4.947                 |  | 5.215 | 40               | 0.006 | 37.936   | 0.11231        |
|                | Jumlah                |  |       | 6219             | 0.954 | 5935.414 | 18.90571       |

Tabel IV.5. Tabel Uji Chi Kuadrat waktu pelayanan (jam) tahun 1997

Untuk mengetahui pola data waktu pelayanan mengikuti distribusi normal yaitu dengan jalan membandingkan antara nilai uji Chi Kuadrat ( $\chi^2$ <sub>hitung</sub>) dengan

nilai kritis  $(\chi^2_{\text{table}})$ . Apabila  $\chi^2_{\text{bitung}} < \chi^2_{\text{table}}$  ( 18.9057 < 22.426 ), maka H<sub>0</sub> diterima dan H, ditolak, berarti waktu pelayanan tersebut mengikuti pola distribusi Normal.

### *4.4. Simulasi Antrian*

Simulasi Monte Carlo dilaksanakan dengan menggunakan bilangan random yang diperoleh dari transformasi distribusi probabilitas waktu selang kedatangan dan distribusi waktu pelayanan yang telah tersedia untuk menghasilkan simulasi waktu selang kedatangan dan waktu pelayanan.

Untuk mentransformasikan suatu bilangan random yang seragam menuju suatu distribusi yang diinginkan maka digunakan suatu metode simulasi antrian yang tersedia dalam **soft ware** Q.S.3.0. yaitu QSIM **(Queuing System Simulation).**

# *4.4.1. Simulasi Monte Carlo dengan menggunakan QSIM (Queuing System*

### *Simulation)*

Input yang diperiukan dalam simulasi QSIM :

- a) Parameter rata-rata waktu selang kedatangan **(Inter Arrival Time).** Hasil perhitungan diatas sebesar 0.5662 jam.
- b) Parameter rata-rata waktu pelayanan (**Service Time** ), hasil perhitungan di atas sebesar 3.3047 jam.
- c) Standart deviasi waktu pelayanan, hasil perhitungan diatas sebesar 0.6953.
- d) Satuan yang digunakan dalam simulasi QSIM adalah jam (**hour).**
- e) Lama waktu yang akan disimulasikan adalah sebesar 3575 jam yaitu berdasarkan jam kerja perusahaan reguler, pnkul 08.00 - 16.00 WIB / hari ditambah waktu lembur rata - rata  $\pm$  3 jam / hari, selama satu tahun.
- f) Jumlah **truck mixer** yang disimulasikan antara 5 unit sampai dengan <sup>12</sup> unit **truck mixer.**

## *4.4.2. Hasil pengolahan simulasi QSIM*

Hasil pengolahan data yang diterangkan disini hanyalah outputnya saja dan untuk langkah-langkah yang lebih lengkap dalam mensimulasi bisa dilihat dalam lampiran.

# *Contoh simulasi dengan jumlah truck mixer =5 unit*

Dari proses simulasi yang dilakukan selama 3575 jam menghasilkan kedatangan pesanan beton sebanyak 6404 rit. Setelah proses simulasi berakhir sudah terlayani sebanyak 5229 rit, akan tetapi sebanyak 1169 rit keluar dari antrian ( tidak terlayani ) dikarenakan jumlah **truck mixer** yang bekerja hanya sebanyak 5 **truck mixer** dan masih ada 6 rit yang masih berada dalam sistem antrian (5 rit dalam pelayanan dan 1 rit dalam antrian ).

Waktu yang diterima customer selama proses simulasi beriangsung adalah sebagai berikut:

- 1. Rata rata waktu pelayanan sebesar 3.308 jam / rit.
- 2. Rata-rata waktu tunggu sebesar 1.822 jam / truk.

Maka rata-rata total waktu yang dihabiskan customer untuk satu rit-nya adalah rata-rata waktu pelayanan + rata-rata waktu tunggu = 5.130 jam/rit dan waktu maksimal yang dapat dihabiskan customer sebesar 9.149 jam /rit.

Hasil simulasi selam 3575 jalam di dalam sistem antrian adalah sebagai berikut:

- 1. Rata rata waktu pelayanan sebesar 3.308 jam / rit (waktu pelayanan maksimal =  $5.828$  jam / rit).
- 2. Rata-rata waktu tunggu sebesar 1.822 jam / truk (waktu tunggu maksimal = 4.359 jam/truk).
- 3. Rata rata panjang antrian sebesar  $2.669$  truk (panjang antrian maksimal =  $5$ **truck mixer).**
- 4. Rata-rata tingkat kegunaan **truck mixer** sebesar 96.77%.
- 5. Waktu menganggur (*idle*) truk sebesar 3.23 %.

Untuk utilitas (faktor guna) 5 truk selama simulasi rata-rata sebesar 96.77 % sehingga waktu menganggur *(idle)* sebesar  $(100\% - 96.77\%) = 3.23\%$ . Utilitas setiap truk adalah sebagai berikut.

- Truk 1:Utilitasnya 97.03 **%**dengan rata-rata waktu pelayanan sebesar 3.294 jam, waktu pelayanan maksimum 5529 jam dan selama proses simulasi dapat melayani sebanyak 1053 rit.
- Truk 2 : Utilitasnya .96.87 % dengan rata-rata waktu pelayanan sebesar 3.292 jam, waktu pelayanan maksimum 5.779 jam dan selama proses simulasi dapat melayani sebanyak 1052 rit.
- Truk 3:Utilitasnya 96.98 %dengan rata-rata waktu pelayanan sebesar 3.327 jam, waktu pelayanan maksimum 5.480 jam dan selama proses simulasi dapat melayani sebanyak 1042 rit.
- Truk 4:Utilitasnya 96.44 %dengan rata-rata waktu pelayanan sebesar 3.296 jam, waktu pelayanan maksimum 5.533 jam dan selama proses simulasi dapat melayani sebanyak 1046 rit.
- Truk 5:Utilitasnya 96.54 %dengan rata-rata waktu pelayanan sebesar 3.331 jam, waktu pelayanan maksimum 5.828 jam dan selama proses simulasi dapat melayani sebanyak 1036 rit.

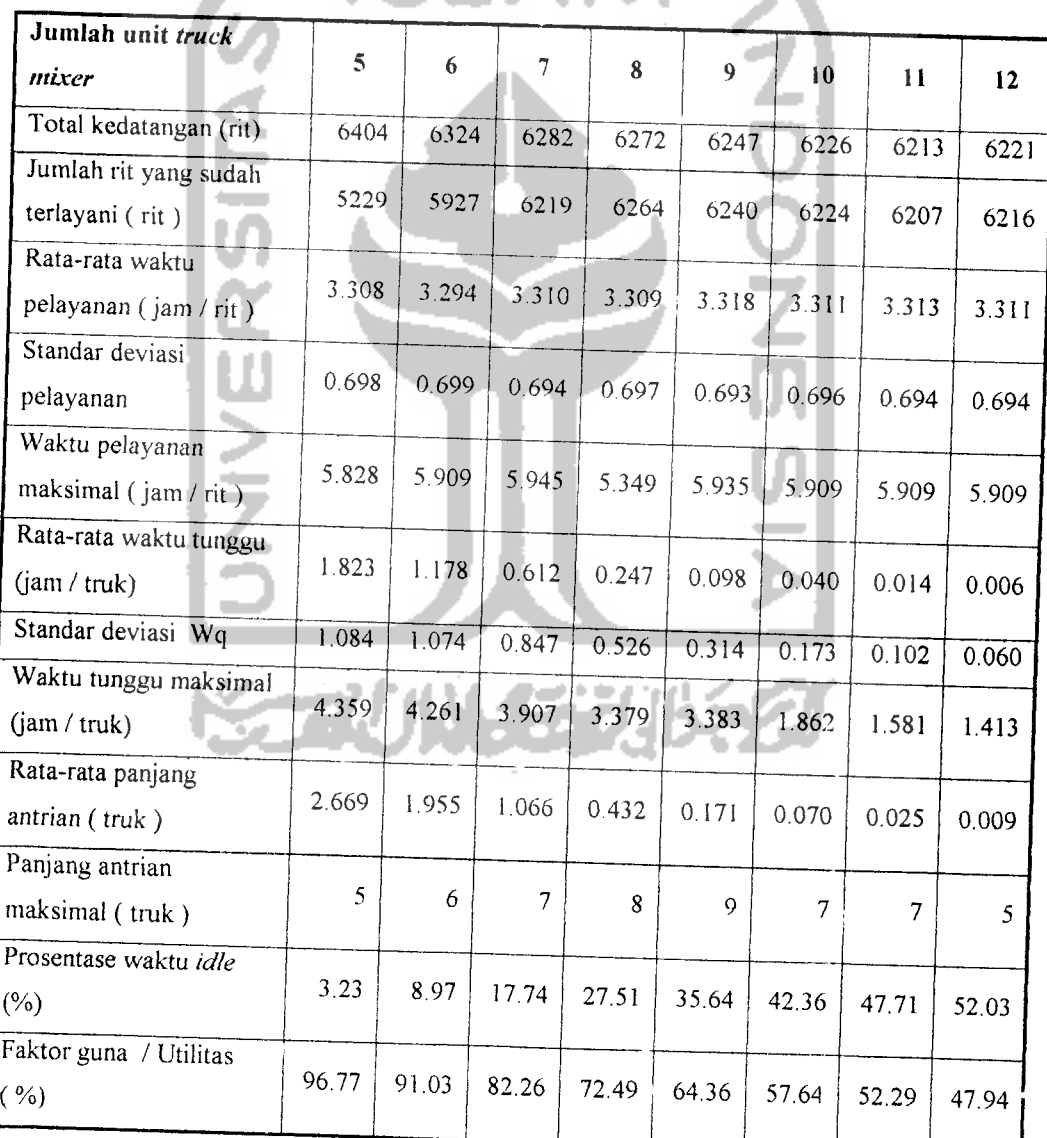

Tabel IV. 6. Rekapitulasi hasil simulasi